Šifra kandidata:

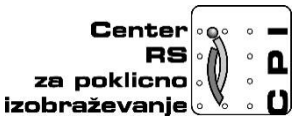

**Skupnost elektrotehniških in računalniških šol Slovenije**

# **RAČUNALNIŠTVO**

## **PISNA IZPITNA POLA 1**

**Datum: 2. februar 2017**

**Čas pisanja 40 minut**

## **Dovoljeno dodatno gradivo in pripomočki:**

Kandidat prinese nalivno pero ali kemični svinčnik, svinčnik, radirko, računalo brez grafičnega zaslona in možnosti računanja s simboli. Poleg pole kandidat dobi konceptni list in ocenjevalni obrazec.

## **NAVODILA KANDIDATU**

**Pazljivo preberite ta navodila. Ne izpuščajte ničesar.**

### **Ne obračajte strani in ne začenjajte reševati nalog, dokler vam nadzorni učitelj tega ne dovoli.**

Prilepite kodo ali vpišite svojo šifro (v okvirček desno zgoraj na tej strani) in na ocenjevalni obrazec.

Odgovore pišite v predvideni prostor z nalivnim peresom ali kemičnim svinčnikom. Pišite čitljivo. Če se zmotite, napisano prečrtajte z največ dvema črtama in napišite zraven pravilno rešitev.

Odgovori, pisani z navadnim svinčnikom, se vrednotijo z nič (0) točkami. Ocenjevalni obrazec po končanem prvem delu vložite v pisno polo 1.

## **Zaupajte vase in v svoje sposobnosti. Želimo vam veliko uspeha.**

1. Pretvorite šestnajstiško vrednost AB<sub>[16]</sub> v desetiško vrednost.

*(1 točka)*

2. Na sliki imamo prikazan trdi disk. Pogled z zadnje strani nam razkrije, da gre za IDE disk. V enem stavku odgovorite, kakšen je namen mostička (jumpers), ki se nahaja na disku in je tudi označen na sliki.

*(1 točka)*

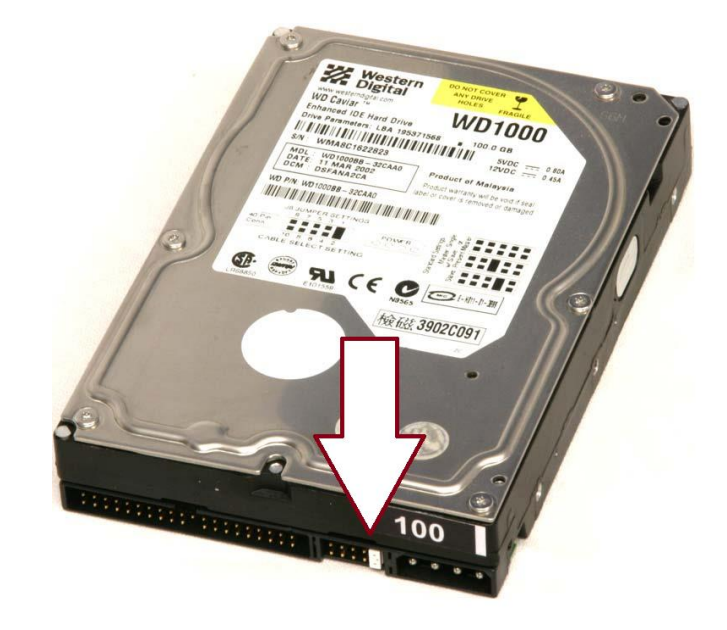

- 3. S kratkim odgovorom pojasnite, kaj izvede ukaz **CHKDSK /F** znotraj CMD okolja. *(1 točka)*
- 4. Obkrožite vrsto pomnilnega medija, kjer je informacija zapisana trajno.

*(1 točka)*

- A SRAM
- B ROM
- C DRAM
- Č Nič od naštetega.
- 5. Zapišite primer računalniške naprave, ki privzeto uporablja barvni model CMYK. *(1 točka)*
- 6. Plošče klasičnega trdega diska so prevlečene s posebno snovjo, ki omogoča shranjevanje podatkov na disk. Obkrožite pravilni odgovor:
	- A Posebna snov je iz bakra.
	- B Posebna snov je feromagnetna.
	- C Posebna snov je aluminijasta.
	- Č Posebna snov je magnezijeva.
- 7. Kaj predstavlja kratica ECC, v kolikor govorimo o pomnilnikih? Napišite pomen kratice na spodnjo črto.

*(1 točka)*

*(1 točka)*

8. Kaj predstavlja kratica FSB v povezavi s procesorji? Odgovor zapišite na spodnjo črto.

*(1 točka)*

9. Na katero plast OSI modela privzeto uvrščamo mrežno stikalo/preklopnik?

Obkrožite črko pred pravilnim odgovorom. *(1 točka)*

- A Povezavno.
- B Fizično.
- C Transportno.
- Č Omrežno.
- 10. Na katero plast OSI modela privzeto uvrščamo usmerjevalnik? Obkrožite črko pred pravilnim odgovorom. *(1 točka)*
	- A Povezavno.
	- B Fizično.
	- C Transportno.
	- Č Omrežno.

11. Kateri naslov preveri omrežno stikalo preden se odloči na kateri izhod pošlje paket?

Obkrožite črko pred pravilnim odgovorom. *(2 točki)*

- A MAC naslov
- B IP naslov
- C Ciljna vrata
- Č Domači naslov
- 12. S katerim SQL stavkom spremenimo imena atributov (polj) v tabelah? Obkrožite črko pred pravilnim odgovorom. *(1 točka)*
	- A CHANGE TABLE
	- B REPLACE
	- Č UPDATE
	- D ALTER TABLE
- 13. V bazi podatkov želimo shraniti osebne podatke vseh prebivalcev Slovenije. Katere atribute bi lahko izbrali za primarni ključ? Obkrožite črki pred pravilnima odgovoroma.

*(2 točki)*

- A EMŠO
- B ime in priimek
- C datum rojstva
- Č kraj rojstva
- D davčna številka
- 14. Kateri ukaz ne spada v SQL DDL skupino ukazov?

Obkrožite črko pred pravilnim odgovorom. *(1 točka)*

- A DROP
- B CREATE
- C SELECT
- Č ALTER

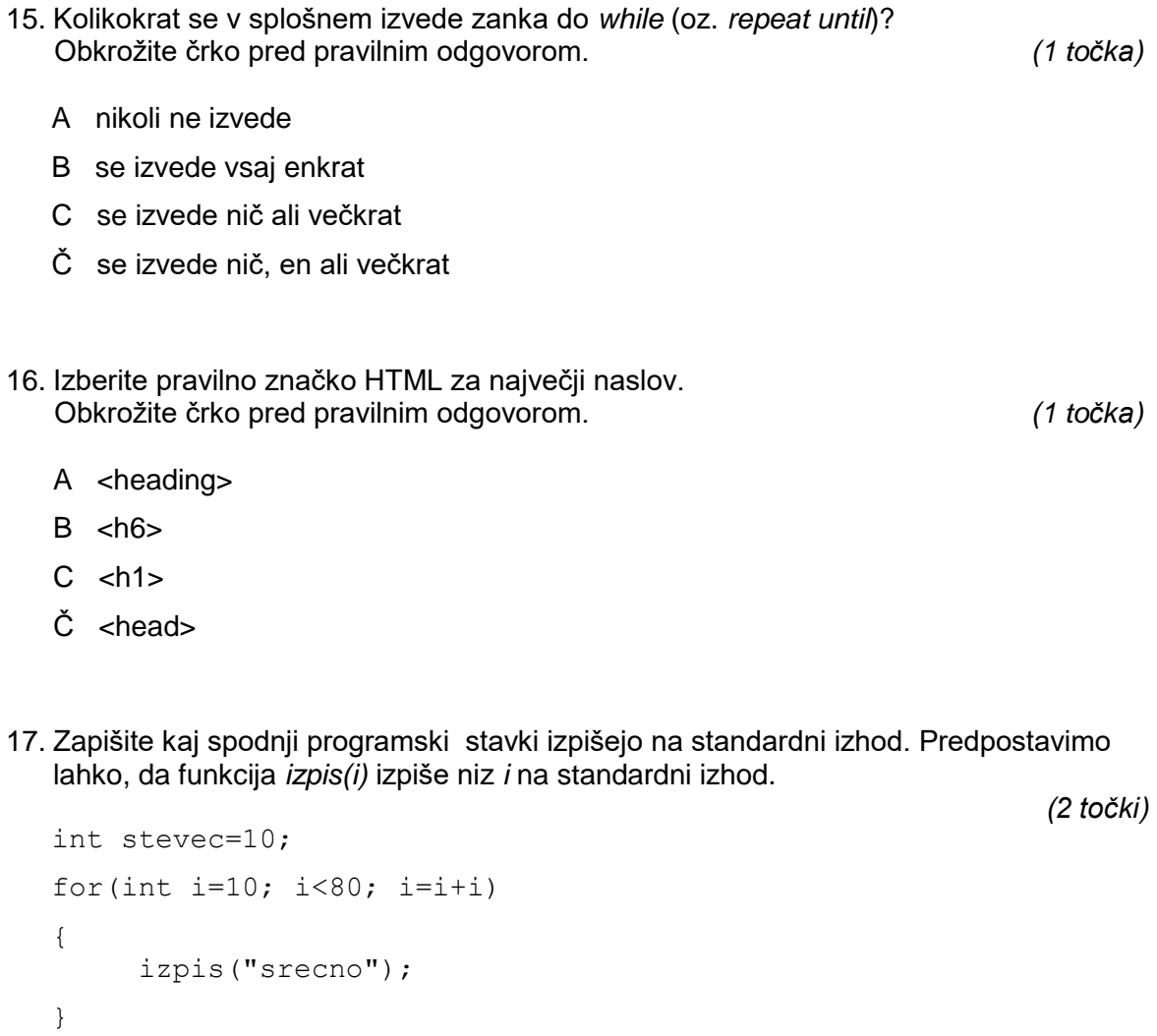

Šifra kandidata:

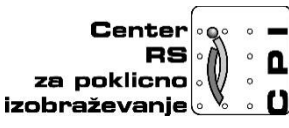

**Skupnost elektrotehniških in računalniških šol Slovenije**

## **RAČUNALNIŠTVO**

## **PISNA IZPITNA POLA 2**

**Datum: 2. februar 2017**

## **Čas pisanja 80 minut**

## **Dovoljeno dodatno gradivo in pripomočki:**

Kandidat prinese nalivno pero ali kemični svinčnik, svinčnik, radirko, računalo brez grafičnega zaslona in možnosti računanja s simboli.

### **NAVODILA KANDIDATU**

#### **Pazljivo preberite ta navodila. Ne izpuščajte ničesar.**

#### **Ne obračajte strani in ne začenjajte reševati nalog, dokler vam nadzorni učitelj tega ne dovoli.**

Prilepite kodo ali vpišite svojo šifro (v okvirček desno zgoraj na tej strani).

Odgovore pišite v predvideni prostor z nalivnim peresom ali kemičnim svinčnikom. Pišite čitljivo. Če se zmotite, napisano prečrtajte z največ dvema črtama in napišite zraven pravilno rešitev.

Odgovori, pisani z navadnim svinčnikom, se vrednotijo z nič (0) točkami.

**Zaupajte vase in v svoje sposobnosti. Želimo vam veliko uspeha.**

1. Stranka nam je poslala del HTML kode, ki jo je pripravila za svojo preprosto spletno stran, ki je podana s spodnjo kodo. Kot poznavalec seveda vidite, da je stranka pomešala HTML s CSS in naredila pravo zmedo.

```
<head>
<meta http-equiv="Content-Type" content="text/html; charset=utf-8" />
<style>
body{
        background-color: grey;}
#placeholder{
        width: 960px; 
        margin-left: 20%;
        margin-top: 20px;
}
table{
        width: 960px;
        border: 0px; }
.prvi{
        background-color: black;
        color: white;
        text-align: left; }
.drugi{
        text-align: right; }
.tretji{
        background-color: black;
        color: white;
        text-align: left; }
</style>
</head>
<body>
<div id="placeholder">
<table>
<tr class="prvi">
        <td style="width: 227px;"><img src="images/html.jpg"/></td>
        <td colspan="2">Na poklicni maturi se bo preverjalo znanje HTML.</td>
</tr><tr clas="drugi">
        <td colspan="2" style="background-color:white;">Preverjalo se bo tudi znanje omrežij.</td>
        <td style="width: 227px;"><img src="images/server_rooms.jpg"/></td>
</tr><tr class="tretji">
        <td style="width: 227px;"><img src="images/server_rooms.jpg"/></td>
   <td colspan="2">Dobro poznamo tudi področje strojne opreme, zato ne bo nobenih težav. </td>
\langle tr \rangle</table>
</div>
        A Skicirajte postavitev spletne strani, glede na prikazano kodo.
```
*(2 točki)*

B Poskrbite, da bo postavitev strani natanko na sredini zaslona.

*(2 točki)*

C Zapišite ustrezno HTML kodo, ki bo s pomočjo elementov **DIV** nadomestila element **table**.

*(3 točke)*

Č Popravite CSS kodo tako, da bo besedilo odmaknjeno od levega robu za 15 px. *(3 točke)*

- 2. Neka organizacija je dobila IPv4 naslovni prostor 88.2.1.128/26. Omrežje želi razdeliti na 2 enaki podomrežji, ki ju bo povezala preko usmerjevalnika.
	- A Koliko naprav lahko priključijo v posameznem podomrežju?

*(2 točki)*

B Zapišite naslove podomrežij.

*(2 točki)*

C Zapišite naslov za razpršeno pošiljanje (broadcast) drugega podomrežja, omrežno masko v desetiški obliki in območje IP-naslovov, ki so v tem podomrežju na voljo za naprave.

*(3 točke)*

Č Ko smo povezali obe podomrežji na usmerjevalnik, smo dobili potrebo po povezavi 12 novih računalnikov v drugo podomrežje, kjer pa že imamo 10 računalnikov, 5 strežnikov in 2 mrežna tiskalnika. Izračunajte število preostalih prostih IP-naslovov v tem podomrežju. Ali je še dovolj prostora za povezavo 13 novih računalnikov?

*(3 točke)*

3. Društvo čebelarjev vodi evidenco o svojih članih v tabelah Cebelarji in Kraji. Tabela Cebelarji ima naslednje atribute CebelarID, tuji ključ kraji\_ID, Priimek, Ime, Rojen in Datum vpisa. Tabela Kraji ima naslednje atribute KrajiID, Kraj, Postna st.

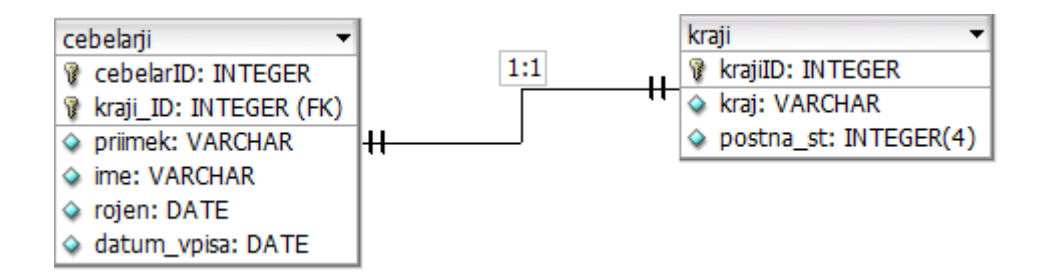

A S stavkom SQL izpišite vsa imena in priimke članov čebelarskega društva, ki imajo v imenu besedni niz »ana« (npr. Ana, Ana Marija, Bojana, Marjana …). Niz »ana« se lahko pojavlja na začetku, v sredini ali na koncu imena.

*(2 točki)*

B S stavkom SQL izpišite vsa imena krajev, ki se nahajajo v celjskem ali mariborskem območju (poštne številke v celjskem območju se začnejo s števko 3, v mariborskem pa z 2).

*(2 točki)*

C S stavkom SQL izpišite koliko je članov, ki so doma iz Celja, Velenja, Žalca in Šoštanja.

*(3 točke)*

Č V društvo se je včlanil nov član z imenom Alojz Novak iz Velenja (PŠ 3320), datum vpisa v društvo čebelarjev je bil 5. 5. 2013, identifikacijska številka CebelarID se doda avtomatsko (auto increment). V tabeli Kraji je imel zadnji zapis krajiID številko 12. Napišite SQL stavka, s katerima dodate vse podatke za tega novega člana.

*(3 točke)*

- 4. Napišite program, ki bo opravljal delo nad števili. Obkrožite izbran programski/skriptni jezik:
	- C, C++, C#, Java, Python, PHP
	- a) Uporabnik naj vnese 2 celi števili, ki sta lahko najmanj 4 in največ 6-mestni. Narišite diagram poteka, ki preverja, ali vneseni števili zadostujeta omenjenemu pogoju.

(2 točki)

b) Napišite podprogram, ki prejme kot vhodno spremenljivko poljubno naravno število, metoda pa zračuna in izpiše seštevek vseh števk števila.

(2 točki)

c) Napišite podprogram, ki prejme kot vhodno spremenljivko poljubno naravno število, podprogram pa vrne največjo števko v številu.

(3 točke)

č) Napišite podprogram, ki prejme kot vhodno spremenljivko poljubno naravno število, podprogram pa obrne število – obrne vrstni red števk. Podprogram naj vrne obrnjeno število.

npr.: 1234567 -> 7654321 (3 točke)